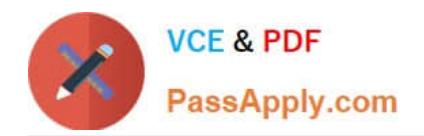

# **NS0-145Q&As**

NetApp Certified Storage Associate

# **Pass home NS0-145 Exam with 100% Guarantee**

Free Download Real Questions & Answers **PDF** and **VCE** file from:

**https://www.passapply.com/ns0-145.html**

100% Passing Guarantee 100% Money Back Assurance

Following Questions and Answers are all new published by home Official Exam Center

**C** Instant Download After Purchase

- **83 100% Money Back Guarantee**
- 365 Days Free Update
- 800,000+ Satisfied Customers

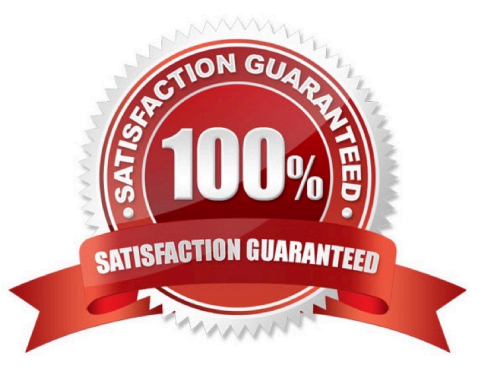

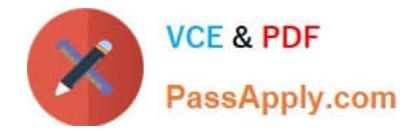

#### **QUESTION 1**

The Data ONTAP FlexVol feature allows administrators to do which two? (Choose two.)

- A. Create volumes that can be used with NAS or SAN data
- B. Create any number of volumes
- C. Create online backups
- D. Create volumes that can increase or decrease in size

Correct Answer: AC

#### **QUESTION 2**

Which two statements about aggregates are TRUE? (Choose two.)

- A. Aggregates must be limited to a single RAID group.
- B. Aggregates may contain multiple RAID groups.
- C. Aggregates can have RAID groups removed.
- D. Aggregates cannot be reduced in size.

Correct Answer: BD

#### **QUESTION 3**

Which anon option provides every user with root access to the export?

- A. anon=65535
- B. anon=65534
- C. anon=0
- D. anon=1
- Correct Answer: C

## **QUESTION 4**

What is the definition of the cifs setup command?

- A. It displays the mount point of all shared directories.
- B. It displays the names of all mounted directories on the storage system.

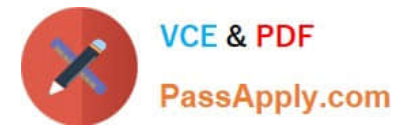

- C. It displays prompts from a script for configuring CIFS on a storage system.
- D. It displays a list of the users on the storage system.

Correct Answer: C

### **QUESTION 5**

Which command displays the statistics for Ethernet network interfaces?

- A. netstat
- B. ifconfig
- C. sysconfig
- D. ifstat
- Correct Answer: D

[NS0-145 VCE Dumps](https://www.passapply.com/ns0-145.html) [NS0-145 Study Guide](https://www.passapply.com/ns0-145.html) [NS0-145 Exam Questions](https://www.passapply.com/ns0-145.html)